## Kaltura Capture: How to Play Media

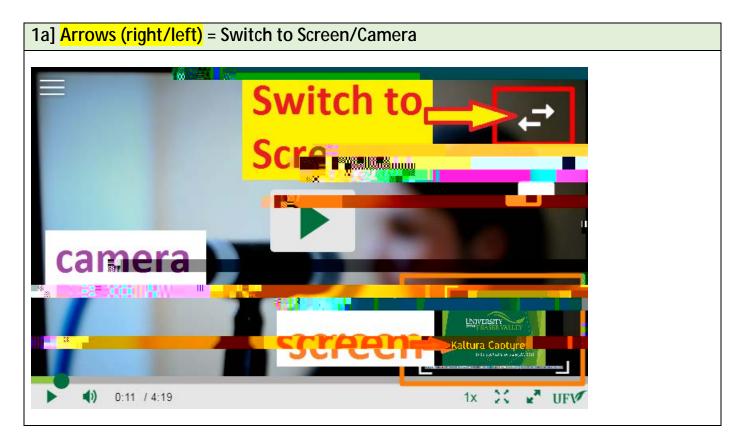

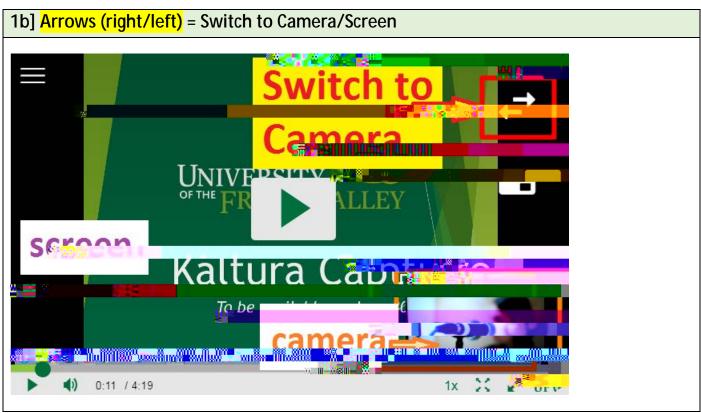

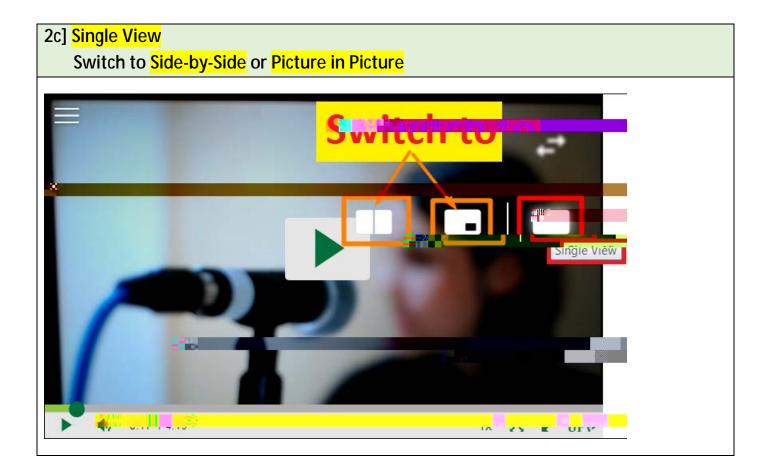

The image used in the camera sections is from <u>Creative Commons</u>.

Created and revised by Soowook Kim on June 20 2019.